## **[XEA] Quick Video on Configuring your link to Jira**

- [Applicable to Cloud or Jira Server/Data Center versions lower than 8.22.x](#page-0-0)
- [Applicable to Jira Server/Data Center version 8.22.0 or higher](#page-0-1)

<span id="page-0-0"></span>**Applicable to Cloud or Jira Server/Data Center versions lower than 8.22.x**

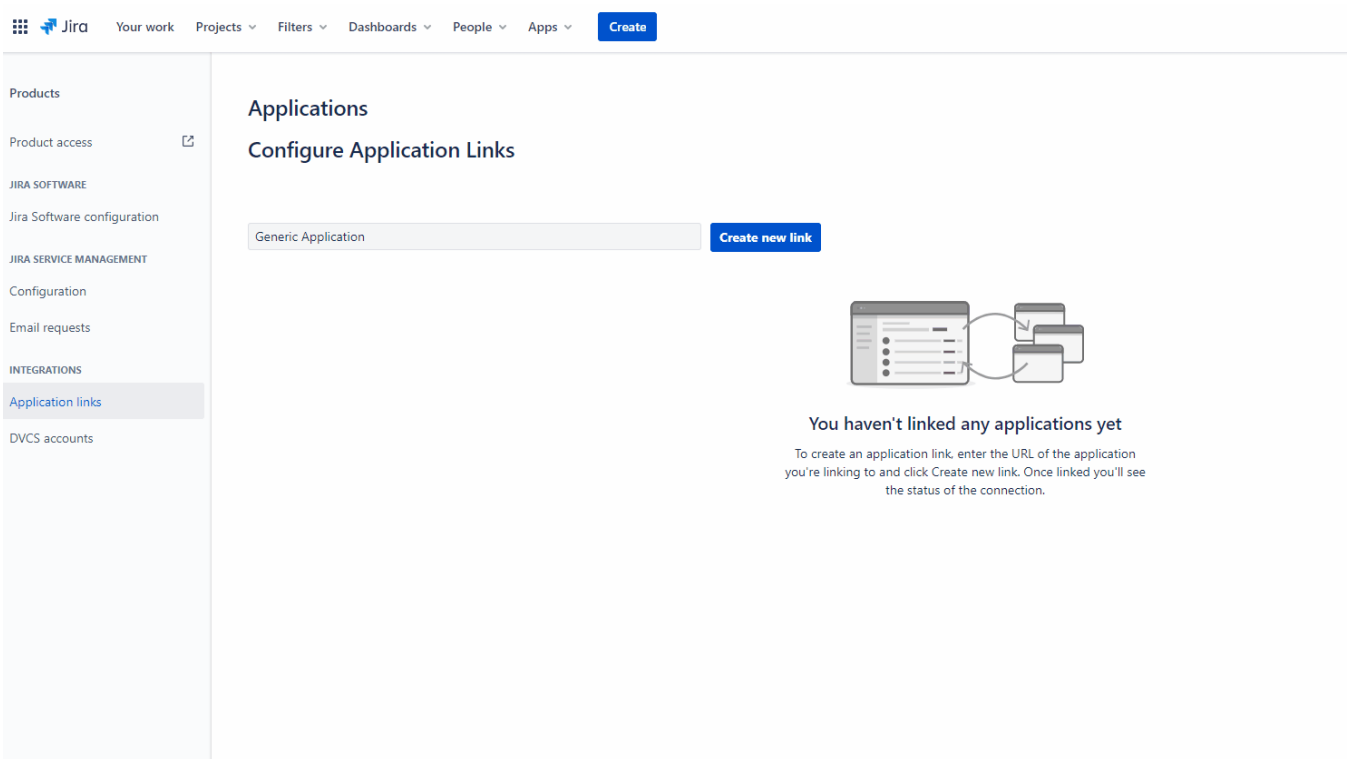

## <span id="page-0-1"></span>**Applicable to Jira Server/Data Center version 8.22.0 or higher**

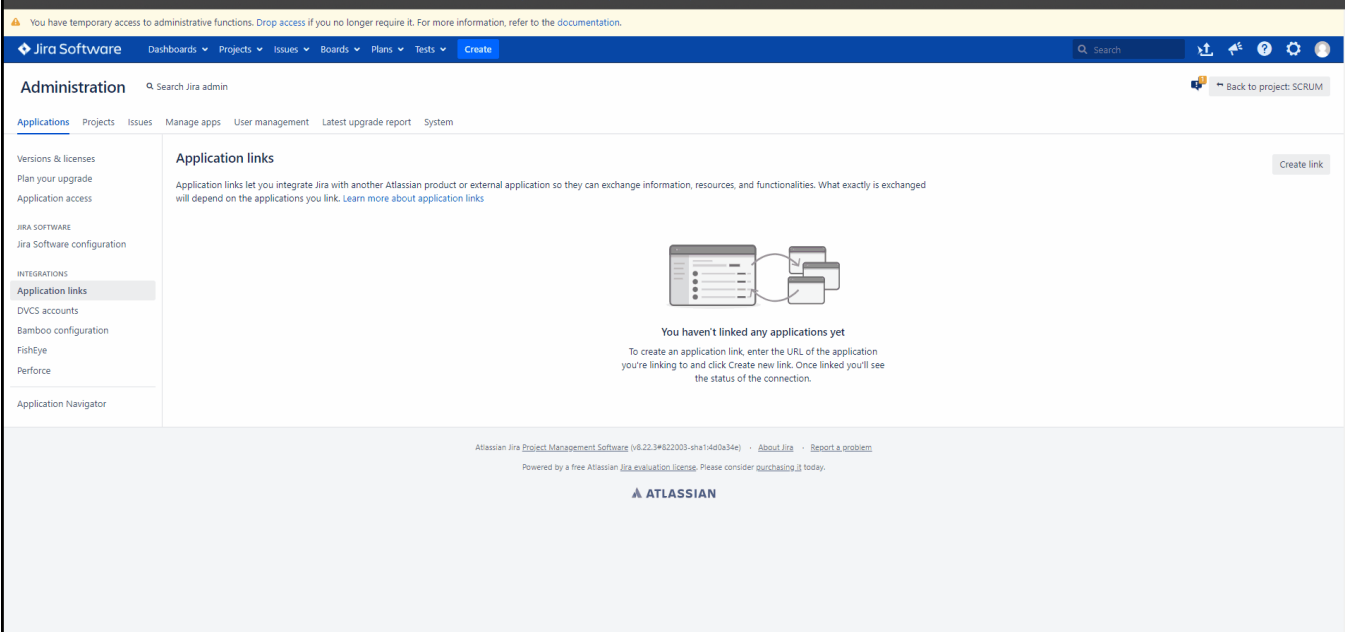

## **Linked Relevant Documentation:**

[XEA Installation](https://docs.getxray.app/display/XEA/Installation)